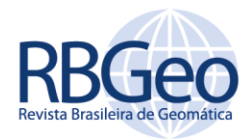

**Classificação do uso e cobertura da terra de elemento suporte à implantação de corredor ecológico no trecho entre a fazenda São Bento e o Viveiro Municipal de Jacareí-SP**

#### **RESUMO**

**Fabiano da Cruz Nogueira** nogueira@ieav.cta.br [orcid.org/0000-0002-7281-4201](http://orcid.org/0000-0002-6402-4234)

**Instituto de Estudos Avancados (IEAv)**, São José dos Campos, São Paulo, Brasil. O paper apresenta estudo de possível traçado dos limites da área de preservação às margens do rio Paraíba do Sul (regimento do código florestal), do trecho entre a Fazenda São Bento e o Viveiro Municipal de Jacareí-SP, em área de aproximadamente  $2 \text{ km}^2$ , utilizando software "SPRING /OPEN SOURCE", imagem do sensor RapidEye, datada de 2013, análise da classificação do uso, cobertura da terra e interferências existentes para implantação do Corredor Ecológico, conforme a Lei Federal 12.651/12 (Código Florestal Brasileiro), Lei no. 6.938 do Conselho Nacional do Meio Ambiente (CONAMA) e anexos. A abordagem de Corredores Ecológicos representa a evolução do pensamento científico sobre Unidades de Conservação para o objetivo da conservação da biodiversidade. Na região do Vale do Paraíba, as áreas de vegetação representam em torno de 11% da superfície da bacia do rio Paraíba do Sul, sendo boa parte dela constituída de fragmentos isolados de diferentes dimensões e baixa conectividade. Para reverter esta situação, várias instituições financiadoras desenvolveram um projeto que tem como meta recuperar 150 mil hectares de áreas degradadas da porção paulista do Vale do Paraíba até 2020, vide, a Associação Corredor Ecológico do Vale do Paraíba-ACEVP. O método proposto nesse trabalho mostra uma forma simples e consagrada de dar suporte a essa iniciativa, utilizando ferramentas livres, técnicas de sensoriamento remoto e imagens de fácil acesso a comunidade técnica e afins.

**PALAVRAS-CHAVE:** Sensoriamento Remoto, corredor ecológico, uso e ocupação da Terra.

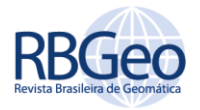

# **INTRODUÇÃO**

A abordagem de Corredores Ecológicos representa a evolução do pensamento científico sobre Unidades de Conservação para o objetivo da conservação da biodiversidade (FONSECA et al, 2002 & FERREIRA. E ROCHA., 2010).

Corredores ecológicos são caracterizados por uma faixa de um tipo particular de cobertura do solo que difere-se das áreas adjacentes em ambos os lados. Estes elementos de configuração específica exercem cinco funções principais em paisagens, como: hábitat para certas espécies, via para a movimentação de animais e plantas, filtro ou barreira inibindo o cruzamento entre unidades adjacentes, fonte de efeitos ambientais e bióticos, reservatório de objetos provenientes da matriz ou unidades adjacentes, (FORMAN E GODRON, 1986 &; FORMAN, 1995).

No entanto, com a observação da redução nas populações de espécies de fauna e flora no período de rápida industrialização e substituição de habitats nativos nas décadas de 60 e 70, a ciência biológica, ciente da irreversibilidade da extinção de espécies, começou um trabalho junto ao setor público sobre o papel insubstituível de áreas protegidas na conservação da biodiversidade (VIANA, 1990 & WIEBKE et al, 2015).

Corredor Ecológico ou corredor de biodiversidade é o nome dado à faixa de [vegetação,](https://pt.wikipedia.org/wiki/Vegeta%C3%A7%C3%A3o) que pode ter por objetivo ligar grandes [fragmentos](https://pt.wikipedia.org/wiki/Fragmenta%C3%A7%C3%A3o_de_habitat) [florestais](https://pt.wikipedia.org/wiki/Floresta) ou [unidades de conservação](https://pt.wikipedia.org/wiki/Unidade_de_conserva%C3%A7%C3%A3o) separados pela atividade [humana](https://pt.wikipedia.org/wiki/Homo_sapiens) [\(estradas,](https://pt.wikipedia.org/wiki/Estrada) [agricultura,](https://pt.wikipedia.org/wiki/Agricultura) [clareiras](https://pt.wikipedia.org/wiki/Clareira) abertas pela [atividade madeireira,](https://pt.wikipedia.org/wiki/Ind%C3%BAstria_madeireira) etc.), possibilitando o deslocamento da [fauna](https://pt.wikipedia.org/wiki/Fauna) entre as áreas isoladas e, consequentemente, a [troca genética](https://pt.wikipedia.org/wiki/Fluxo_g%C3%AAnico) entre as [espécies](https://pt.wikipedia.org/wiki/Esp%C3%A9cie) e a [dispersão](https://pt.wikipedia.org/wiki/Dispers%C3%A3o_biol%C3%B3gica) d[e sementes](https://pt.wikipedia.org/wiki/Semente) (FORMAN & GODRON; 1986).

Tal conceito surgido na [década de 1990](https://pt.wikipedia.org/wiki/D%C3%A9cada_de_1990) é uma das principais estratégias utilizadas na conservação da [biodiversidade](https://pt.wikipedia.org/wiki/Biodiversidade) de determinado local. A eficiência dos corredores, porém, é um assunto controverso, pois há poucos estudos, em geral feitos no [hemisfério norte,](https://pt.wikipedia.org/wiki/Hemisf%C3%A9rio_norte) que confirmam a adoção dos corredores pelos animais (VIANA, 1990).

Os corredores e os trampolins são compostos de áreas agroflorestadas que embelezam os jardins residenciais e enriquecem a paisagem entre fragmentos maiores. Dessa forma, ajudam a proteger a biodiversidade e facilitam o movimento dos animais entre fragmentos florestais (CAVALGANTI, 2001).

No Brasil há o Corredor Binacional Iténez-Guaporé. Foi o primeiro a ser criado, em [2001.](https://pt.wikipedia.org/wiki/2001) Ele nasce com uma área de 23 milhões de hectares (quase do tamanho do estado de [São Paulo\)](https://pt.wikipedia.org/wiki/S%C3%A3o_Paulo), na bacia dos rios [Guaporé](https://pt.wikipedia.org/wiki/Rio_Guapor%C3%A9)[-Mamoré](https://pt.wikipedia.org/wiki/Rio_Mamor%C3%A9) e Iténez, na fronteira do [Brasil](https://pt.wikipedia.org/wiki/Brasil) com a [Bolívia.](https://pt.wikipedia.org/wiki/Bol%C3%ADvia) O corredor binacional está na área de maior diversidade de peixes do planeta, com 174 espécies de grande interesse comercial já catalogadas. No território [brasileiro](https://pt.wikipedia.org/wiki/Brasil) existem 30 áreas protegidas. No território boliviano há oito unidades de preservação (PAUL E FERNANDO, 2011).

O total de áreas protegidas chega a aproximadamente 8,13% do território nacional. Segundo o autor, a criação dessas verdadeiras "ilhas biológicas" significou um grande passo na luta para evitar a tendência de destruição de nossos recursos naturais, estando, contudo, além do desejável para a manutenção da megadiversidade (BENSUCAN, 2006).

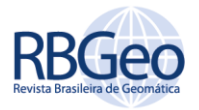

A Restauração de Áreas Degradadas (RAD), plantios com espécies de rápido crescimento, consorciadas com espécies atrativas à fauna dispersora de sementes, podem acelerar significativamente o desenvolvimento de um subbosque de espécies nativas, favorecendo e catalisando um processo de sucessão necessário à recuperação da biodiversidade nas áreas de reserva legal (BELTRAM et al, 2003).

Neste trabalho o objeto almejado é estudar um possível traçado dos limites da área de preservação às margens do rio Paraíba do Sul (regimento do código florestal), do trecho entre a Fazenda São Bento e o Viveiro Municipal de Jacareí-SP, utilizando *software* "*SPRING / OPEN SOURCE*", imagem do sensor RapidEye, análise da classificação da cobertura da terra (*LANDCOVER*) e ocupações espaciais das interferências existentes para implantação do Corredor Ecológico, conforme a Lei Federal 12.651/12 (Código Florestal Brasileiro), decretos e outras Leis adjuntas, como a Lei n. 6.938 do Conselho Nacional do Meio Ambiente-CONAMA.

As imagens orbitais de Sensoriamento Remoto são uma das fontes mais tradicionais para aquisição de informações sobre a superfície terrestre. Estas informações fornecem a base para grande número de aplicações, incluindo monitoramento local, regional e global dos recursos, da cobertura da terra e suas alterações, bem como outros estudos ambientais.

Os dados de imagens de sensoriamento remoto apresentam melhor relação custo-benefício em comparação com outras plataformas de imageamento, principalmente devido ao aumento da disponibilidade de dados de sensoriamento remoto por satélite, associado à elevada taxa de revisita dos sistemas de satélites, e devido às melhorias nas resoluções espaciais, espectrais e radiométricas dos dados de sensoriamento remoto orbital (BLASCHKE E KUX, 2007).

Tratando de técnicas de classificação de uso e cobertura do solo, torna-se necessária a utilização de técnicas que permitam a avaliação espaço-temporal de maneira otimizada das áreas. Dentre os algoritmos utilizados numa classificação destacam-se "pixel a pixel" e orientado a objeto. Classificadores "pixel a pixel" utilizam apenas a informação espectral, isoladamente, de cada pixel para encontrar a classe mais provável para o pixel. Para a classificação orientada a objeto, a análise é realizada sobre objetos ou segmentos na imagem e não apenas sobre pixels. Na imagem, um objeto representa uma entidade que pode ser individualizada, tem atributos próprios e as mesmas propriedades da classe que lhe deu origem (DEFINIENS, 2014).

# **MATERIAIS E MÉTODO**

#### **MATERIAIS**

#### Imagens RapidEye

A constelação é formada por cinco satélites equipados com sensor multiespectral composto de scanners de linha com 12.000 pixels cada, capazes de capturar imagens em cinco bandas espectrais, com alcance de comprimento de

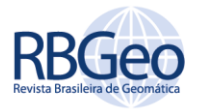

onda entre 440 µm e 850 µm. É o primeiro sistema orbital a incluir a banda Red Edge, específica ao monitoramento da atividade fotossintética da vegetação. As imagens ortorretificadas têm resolução de 5 metros, podendo ser representadas com confiabilidade em escala aproximada de 1:25.000 e datadas de 2013. A banda Red Edge está situada numa faixa do espectro eletromagnético que tem alta correlação com a fluorescência da clorofila. Ela pode ser utilizada para discriminar tipos diferentes de vegetação, avaliar a fitossanidade e a ocorrência de processos de eutrofização em reservatórios. Além disto, o sensor REIS é o de maior resolução radiométrica (12 bits ou 4.096 níveis de cinza) entre os satélites de sensoriamento remoto.

### Software open-source "*SPRING*"

Software para Sistemas de Informações Geográficas (SIG), desenvolvido no Instituto Nacional de Pesquisas Espaciais-INPE, com funções de processamento de imagens, análise espacial, modelagem numérica de terreno e consulta a bancos de dados espaciais. (CÂMARA et. al., 1996).

# Área de estudo

A Fazenda São bento localiza-se na Latitude 23°17'28.25"S e Longitude 45°58'22.99" W e o Viveiro Municipal localiza-se na Latitude 23°18'57.69"S e Longitude 45°58'1.03"W, Município de Jacareí/SP, ilustrado na Figura 1.

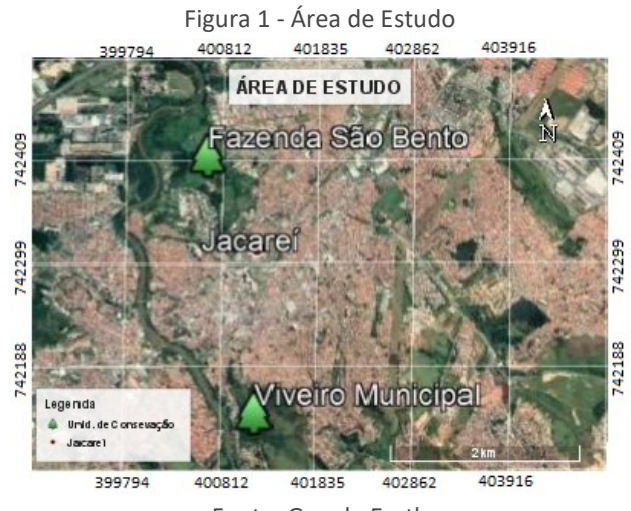

Fonte: Google Earth

# MÉTODO

Historicamente, a atividade humana imprimiu transformações dramáticas na paisagem regional do Sudeste brasileiro com uma redução da área de floresta de aproximadamente 81% para 8% nos últimos 300 anos (FUJIEDA et al., 1997).

Quando se volta os olhos para a região do Vale do Paraíba, as áreas de vegetação representam em torno de 11% da superfície da bacia do rio Paraíba do Sul (porção paulista), sendo boa parte dela constituída de fragmentos isolados de

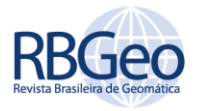

diferentes dimensões e baixa conectividade. Para reverter esta situação, a Associação Corredor Ecológico do Vale do Paraíba-ACEVP, em parceria com várias instituições financiadoras desenvolveu um projeto que tem como meta recuperar 150 mil hectares de áreas degradadas da porção paulista do Vale do Paraíba até 2020. Este trabalho, gerado da parceria entre o Departamento de Engenharia Civil, da Faculdade de Engenharia de Guaratinguetá, da UNESP e a ACEVP, tem o objetivo de propor um procedimento metodológico que possa selecionar áreas prioritárias para o estabelecimento de linhas de conectividade, ou corredores ecológicos (CAMARINHA, et al., 2011).

Esta metodologia integra quatro parâmetros do meio físico: 1) redes de drenagem, 2) malha viária, 3) formas de relevo e 4) uso e ocupação do solo, empregando ferramentas avançadas de análise geoespacial para gerar um mapa que aponte as áreas mais adequadas para a implantação de corredores ecológicos.

De acordo com a bibliografia relatada, a comparação entre os métodos de classificação "pixel a pixel" e orientado a objetos utilizando algoritmo SVM em imagem de alta resolução RapidEye demonstra que ambos os métodos forneceram dados confiáveis e/ou condizentes com a realidade em campo. No entanto, atribui-se melhor resultado à classificação orientada a objeto (HAY, 2008).

Este método semiautomático preserva melhor as formas e tamanho dos alvos de interesses, pois, em sua análise além de informações espectrais inclui atributos espaciais e de textura que auxiliam na identificação e separação das classes (HAY, 2008).

Contudo no presente trabalho a classificação foi realizada "pixel a pixel" através da técnica (do classificador) de máximo verossimilhança-MAXVER, onde foi considerada a ponderação das distâncias entre médias dos níveis digitais das classes utilizando parâmetros estatísticos, onde o fluxo de trabalho está resumido e apresentado na Figura 2. Tal decisão de usar esse método de classificação foi tomada, devido a não ter disponível, no momento da execução dos processamentos das imagens, acesso à software com algoritmos de classificação orientada a objeto. Assim optou-se pela classificação pixel-pixel, pois o objetivo seria a apresentação de um método simples e de baixo custo operacional para dar suporte à implantação de corredor ecológico, utilizando sensoriamento remoto.

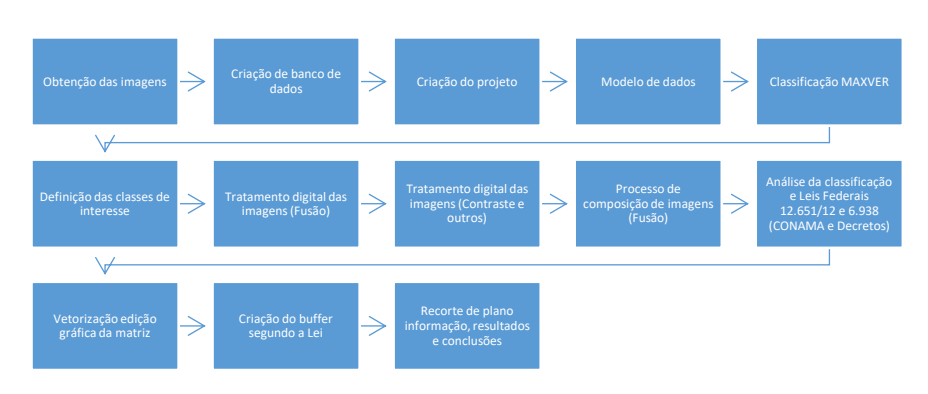

Figura 2 – Fluxo de trabalho

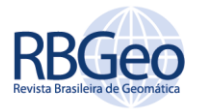

As classes definidas de ocupação das Terras foram as seguintes:

- (a) Água
- (b) Urbano
- (c) Vegetação
- (d) Pasto
- (e) Pavimentação

Os conjuntos de treinamento foram definidos pelo diagrama de dispersão das classes e suas distribuições de probabilidade, considerando a distribuição de probabilidade normal para cada classe do treinamento.

Após a definição das classes foram coletadas as amostras e procedeu-se a classificação com análise por máximo verossimilhança-MAXVER com aceitação de 100%.

A Classificação MAXVER foi o processo de extração de informação em imagens para reconhecer padrões e objetos homogêneos. Os Classificadores "pixel a pixel" utilizam apenas a informação espectral isoladamente de cada pixel para achar regiões homogêneas. O resultado final do processo de classificação foi uma imagem digital que constitui um mapa de "pixels" classificados, representados por símbolos gráficos ou cores. As técnicas de classificação multiespectral "pixel a pixel" mais comuns são: A Classificação MAXVER, distância mínima e método do paralelepípedo.

A MAXVER considera a ponderação das distâncias entre médias dos níveis digitais das classes, utilizando parâmetros estatísticos. Para que a classificação por máxima verossimilhança seja precisa o suficiente, foi necessário um número razoavelmente elevado de "pixels", para cada conjunto de treinamento. Os conjuntos de treinamento definiram o diagrama de dispersão das classes e suas distribuições de probabilidade, considerando a distribuição de probabilidade normal para cada classe do treinamento.

A seguir, antes dos procedimentos de execução de classificação, será observada a sequência lógica de operações necessárias para tal:

1. Criar o arquivo de Contexto: este arquivo armazena quais bandas farão parte do processo de classificação, qual o método utilizado (pixel ou região) e as amostras no caso da classificação por pixel;

2. Executar o treinamento: devem ser feitas amostragens sobre uma imagem na área de desenho;

3. Analisar as amostras: permite verificar a validade das amostras coletadas;

4. Executar a Classificação: de posse das amostras e das bandas escolhidas a imagem é classificada;

5. Executar uma Pós-classificação: processo de extração de pixels isolados em função de um limiar e um peso fornecido pelo usuário (não obrigatório);

6. Executar o Mapeamento para Classes: permite transformar a imagem classificada (categoria Imagem) para um mapa temático raster (categoria Temática).

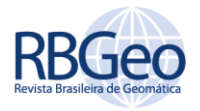

Como podemos observar, a edição matricial permitiu a intervenção direta do intérprete nos resultados obtidos no processamento digital, alterando eventuais erros. A seguir, apresentação da imagem completa classificada no processo, Figura 3, onde está contida a área de interesse que será extraída segundo os parâmetros dispostos nas Leis citadas no trabalho.

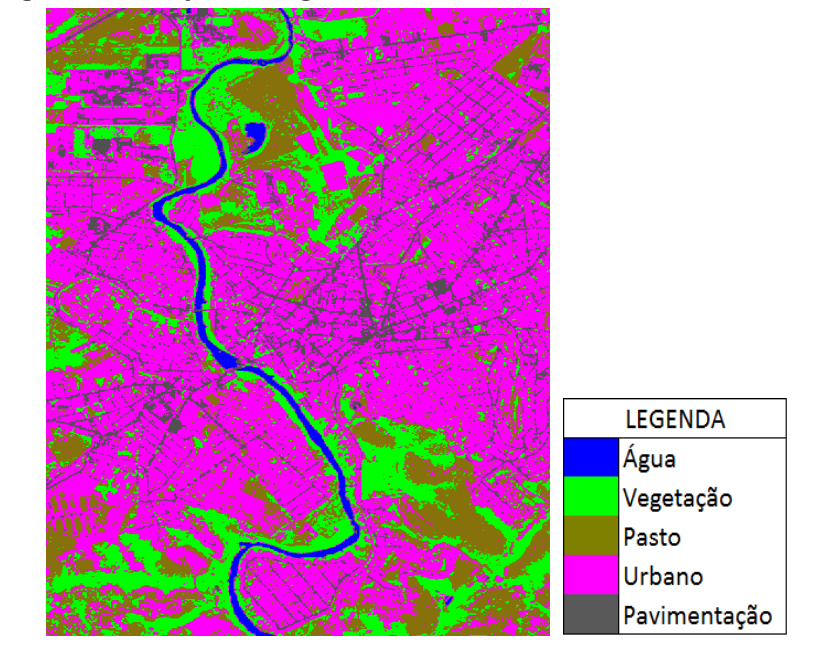

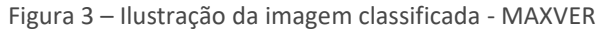

A legislação afirma que as áreas de conservação ambiental diz respeito ao

"Espaço territorial e seus recursos ambientais, incluindo as águas jurisdicionais, com características naturais relevantes, legalmente instituído pelo Poder Público, com objetivos de conservação e limites definidos sob regime especial de administração, ao qual se aplicam garantias adequadas de proteção. (Lei n° 9.985, de 18 julho de 2000 – SNUC-Sistema Nacional de Unidades de Conservação)."

## **RESULTADOS E DISCUSSÃO**

A experiência tem mostrado que a conservação dos ecossistemas se torna possível com o que temos chamado de "eco-negociação". Isso inclui a participação e educação comunitária, credibilidade, amizade e relações de confiança, extensão e pesquisas agro-ecológicas, manejo adaptativo, além de legislações apropriadas e fiscalização efetiva (Besusan, 2006).

Por meio do processamento das imagens foi gerado um mapa de distâncias com parâmetros de 100 metros a partir das margens do Rio Paraíba do Sul, conforme a Lei Federal 12.651/12 (Código Florestal Brasileiro) e outras Leis adjacentes, como a Lei n. 6.938 do Conselho Nacional do Meio Ambiente-CONAMA, onde foi observado que 1/3 da área do Corredor Ecológico está ocupado devido a expansão urbana desordenada, totalizando 632.050,00 m², área ilustrada na Figura 4.

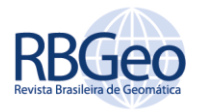

Do procedimento de classificação, foi obtido cinco resultados dos planos de informação, conforme descritos e ilustrado na Figura 4:

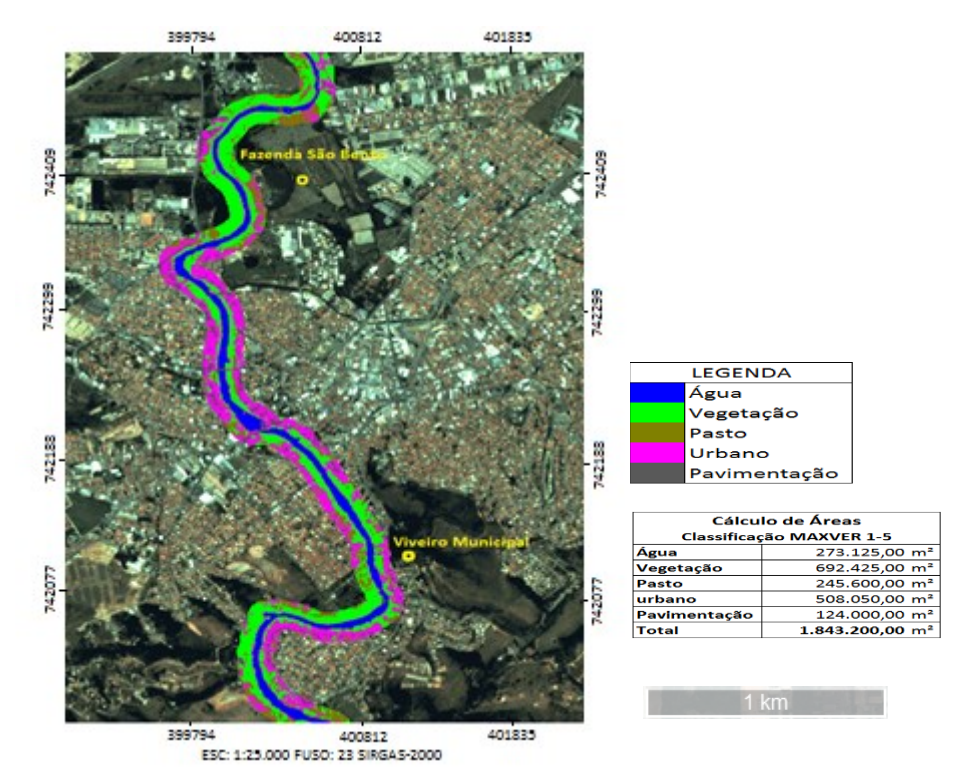

Figura 4 – Imagem sintética e mapa de distância legais, representados na escala 1:25.000 (Buffer Lei Federal 12.651/12 e 6.938/CONAMA e Decretos afins)

Contudo o Conselho Nacional do Meio Ambiente-CONAMA, no uso das atribuições que lhe são conferidas pela Lei n. 6.938, de 31 de agosto de 1981, alterada pela Lei n. 8.028, de 12 de abril de 1990, regulamentadas pelo Decreto n. 99.274, de 06 de junho de 1990, e Lei n. 8.746, de 09 de dezembro de 1993, considerando o disposto na Lei n. 8.470 de 19 de novembro de 1992, e tendo em vista o disposto no seu Regimento Interno, e considerando o disposto no art. 225 da Constituição Federal, em especial de Mata Atlântica como Patrimônio Nacional. Considerando a necessidade de dinamizar a implementação do decreto no. 750/93, referente à proteção da Mata Atlântica. Considerando a necessidade de se definir "corredores entre remanescentes" citado no art. 7° do Decreto n° 750/93, assim como estabelecer parâmetros e procedimentos para a sua identificação e proteção da Mata Atlântica, resolve:

Art. 1°. Corredor entre remanescentes de vegetação primaria em estágio médio e avançado de regeneração, capaz de propiciar habitat ou servir de área de trânsito para a fauna residente nos remanescentes.

Parágrafo único: Os corredores entre remanescentes constituem-se:

a) pelas matas ciliares em toda a sua extensão e pelas faixas marginais definidas por lei;

b) pelas faixas de cobertura vegetal existentes nas quais seja possível a interligação de remanescentes, em especial, às unidades de conservação e áreas de preservação permanente.

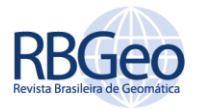

Art. 2°. Nas áreas que se prestem a tal finalidade onde sejam necessárias intervenções visando sua recomposição florística, esta deverá ser feita com espécies nativas regionais, definindo-se previamente se essas áreas serão de preservação ou de uso.

Art. 3°. A largura dos corredores será fixada previamente em 10% (dez por cento) do seu comprimento total, sendo que a largura mínima será de 100 metros.

Parágrafo único – Quando em faixas marginais a largura mínima estabelecida se fará em ambas as margens do rio.

Art. 4°. Revogam-se as disposições em contrário.

Art. 5°. Esta Resolução entra em vigor na data de sua publicação.

Assim vemos que as Unidades de Conservação e Corredores Ecológicos exercem um importante papel na manutenção da qualidade de vida urbana, na medida em que oferecem espaço para preservação e conservação da fauna e da flora. Portanto é de fundamental importância que cada vez mais tenhamos Unidades de Conservação, com proteção real embasada em lei por todo o Brasil.

# **CONCLUSÕES**

Conforme a Lei Federal 12.651/12 (Novo Código Florestal) e Leis adjacentes, como a Lei n. 6.938 do Conselho Nacional do Meio Ambiente (CONAMA), que estabelece uma faixa de Proteção Ambiental de no mínimos 100 metros a partir da margem do rio, observou-se a existência de várias construções a margem do Rio Paraíba do Sul, ocasionando a interrupção do trecho de mata existente, eliminando a possibilidade de interligação da Fazenda São Bento ao Viveiro Municipal através de um Corredor Ecológico.

Conclui-se uma possível inviabilidade na implantação de um Corredor Ecológico e faz-se necessário um estudo específico, junto aos órgãos ambientais e governamentais conjuntamente, para desapropriar as construções ribeirinhas, adotando-se para tal, medidas cabíveis e legais, tentando ocasionar menos impactos ao meio urbano, mas sempre no intuito de harmonizar meio ambiente e o Homem, tendo a intenção de conscientizar sobre a importância de se manter as áreas verdes no meio urbano e modificados antropicamente.

A metodologia adotada na realização deste trabalho mostrou-se válida, proporcionando imagens com grande confiabilidade para análise da área do estudo. A classificação gerada pelo método MAXVER garantiu a identificação visual da área e quantificação individual de cada classe.

A partir dessa estratégia, busca-se a mudança do paradigma para Corredores Ecológicos, ou redes compostas por conjuntos de Unidades de Conservação sob diferentes características de manejo, incluindo os remanescentes florestais sob domínio privado, distribuídos em áreas representativas das diferentes comunidades florísticas e faunísticas dos ecossistemas.

A criação do Corredor Ecológico servirá de estratégia de adoção de políticas públicas e manejo integrado para garantir a sobrevivência das espécies; a manutenção dos processos ecológicos evolutivos, o desenvolvimento da economia regional, a inclusão social e o uso sustentável dos recursos naturais.

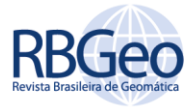

# **Classification of land use and land cover supporting the implementation of ecological corridor in the stretch between the São Bento farm and the Jacarei municipal nursery**

# **ABSTRACT**

The paper presents a study of a possible tracing of the limits of the preservation area along the banks of the Paraiba do Sul River (forest code regiment), the stretch between the São Bento Farm and the Municipality Nursery of Jacarei-SP, in an area of approximately 2 km<sup>2</sup>, using "SPRING / OPEN SOURCE" software, image of the RapidEye sensor, dated 2015, analysis of the use, land cover classification and existing interferences to implement the Ecological Corridor, according to Federal Law 12.651 / 12 (Brazilian Forest Code), Law no. 6.938 from the National Environment Council (CONAMA) and annexes. The Ecological Corridors approach represents the evolution of scientific thinking on Conservation Units for the purpose of biodiversity conservation. The Paraiba Valley region, vegetation areas represent around 11% of the Paraiba do Sul river basin area, a good part of which consists of isolated fragments of different dimensions and low connectivity. To reverse this situation, several funding institutions have developed a project that aims to recover 150,000 hectares of degraded areas of the Paraiba Valley by 2020, see the Vale do Paraiba-ACEVP Ecological Corridor Association. The method proposed in this work shows in a simple and consecrated way to support this initiative, using free tools, remote sensing techniques and images easily accessible to the technical community and the like.

**KEYWORDS**: Remote Sensing, Ecological Corridor, Use and Land Cover

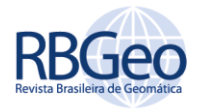

# **BIBLIOGRAFIA**

ARRUDA, M. B. NOGUEIRA DE SÁ, L. **Corredores ecológicos: uma abordagem integradora de ecossistemas no Brasil**. Brasília: Ibama, 2003. 220 p.

BELTRAME, T. P.; CULLEN JR., L.; RODELLO, C. M.; LIMA, J. F.; BORGES, H. **Sistemas Agroflorestais na Recuperação de Áreas de Reserva Legal: Um Estudo do Caso no Pontal do Paranapanema.** São Paulo. In: II CONGRESSO BRASILEIRO DE AGROECOLOGIA, 044, 2003. Porto Alegre, Anais. Porto Alegre; UFRGS, 2003.

BENSUSAN, N. Conservação da biodiversidade em áreas protegidas. Rio de Janeiro: Editora FGV, 2006.

BLASCHKE, T.; KUX, H. J. H., Sensoriamento remoto e SIG avançados - novos sistemas sensores: métodos inovadores. 2ª ed., São Paulo: Oficina de Textos, 2007. 303 p.

CÂMARA,G.; SOUZA,R.C.M.; FREITAS,U.M.; GARRIDO, J.. SPRING: Integrating remote sensingand GIS by object-oriented data modelling. **Computers & Graphics**, v.20, n.3, p.395-403, May-Jun 1996. Disponível em: <http://www.dpi.inpe.br/spring/portugues> . Acesso em: 15/08/2016.

CAMARINHA, P. I. M. ET AL,. Proposta metodológica para a definição de Corredor Ecológico com base em modelagem cartográfica – a bacia do rio Paraíba do Sul, porção paulista. São Paulo. UNESP e ACEVP-Associação Corredor Ecológico do Vale do Paraíba, 2011.

CAVALCANTI,C.(ORG) Meio Ambiente, Desenvolvimento Sustentável e Políticas Públicas. São Paulo:Cortez, 2001.

DEFINIENS Imaging. **eCognition: user guide. 2000**, 468 p. Disponível em: [http://www.definiensimaging.](http://www.definiensimaging/) com/down/ecognition. Acesso em: Dezembro, 2014.

FERREIRA, J. C. E ROCHA, J. Rede de Corredores verdes para a Área Metropolitana de Lisboa: estratégias e oportunidades para a Requalificação Ambiental, in Corredores Verdes. Contributo para um Ordenamento Sustentável Regional e Local, Instituto Geográfico Português, Lisboa. 2010.

FORMAN, R. T. T.; GODRON, M. **Landscape Ecology.** New York: John Wiley & Sons. 1986. 619 p.

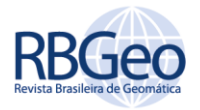

FORMAN, R. T. T. **Land Mosaics - the ecology of landscapes and regions**. Cambridge: Cambridge University Press, 632 p., 1995.

FONSECA,G.A. ALGER, K. PRINTO, L.P. ARAÚJO, M. CAVALCANTI, R. Corredores Ecológicos da Biodiversidade: o corredor central da Mata Atlântica. **Anais ...** I Seminário sobre corredores ecológicos no Brasil. Coordenação Gerala de Ecossitemas - IBAMA, 2002.

FUJIEDA, M.; KUDOH, T.; CICCO, V.; CARVALHO, J.L. Hydrological processes at two subtropical forest catchments: the Serra do Mar, Sao Paulo, Brazil. **Journal of Hydrology**, v. 196, p.26-46, 1997.

HAY, G. J.; CASTILLA, G., 2008. Geographic Object-Based Image Analysis (GEOBIA): A new name for a new discipline.In: T. Blaschke, S. Lang & G. Hay (eds.): Object Based Image Analysis Spatial Concepts for Knowledge-Driven Remote Sensing Applications. Lecture Notes in Geoinformation and cartography, 18. Springer-Verlag, Berlin.

IBAMA, Parques Nacionais - Reservas Biológicas. Estação Ecológica. Brasília, 2002.

INSTITUTO FLORESTAL.Conscientização para conservação e uso adequado, IMA Questão Interdiciplinar. 1997.

ITESP. Instituto de Terras do Estado de São Paulo. s/d. Disponível em [www.justica.sp.gov.br/itesp/Assentamentos.htm.](http://www.justica.sp.gov.br/itesp/Assentamentos.htm)

Novo código Florestal Federal. Disponivel em: [http://www.botuvera.sc.gov.br/wp-content/uploads/2014/09/Lei-12651-2012-](http://www.botuvera.sc.gov.br/wp-content/uploads/2014/09/Lei-12651-2012-C%C3%B3digo-Florestal.pdf) [C%C3%B3digo-Florestal.pdf](http://www.botuvera.sc.gov.br/wp-content/uploads/2014/09/Lei-12651-2012-C%C3%B3digo-Florestal.pdf) / [http://www.planalto.gov.br/ccivil\\_03/\\_ato2011-](http://www.planalto.gov.br/ccivil_03/_ato2011-2014/2012/lei/l12651.htm) [2014/2012/lei/l12651.htm.](http://www.planalto.gov.br/ccivil_03/_ato2011-2014/2012/lei/l12651.htm) INPE. Instituto de Pesquisas Espaciais. s/d. Disponível em: [http://www.dpi.inpe.br/spring/portugues/tutorial/compon.html.](http://www.dpi.inpe.br/spring/portugues/tutorial/compon.html) Acessado em 12 de agosto de 2016 às 19h40.

PAUL, A., VAN DAMME, FERNANDO, M., CARVAJAL-VALLEJOS. Hydrobiological resources in the Iténez river and its tributaries: diversity, use and management. Bolivia, FAUNAGUA e UMSS, 2011.

VIANA, V. M. Biologia e manejo de fragmentos florestais nautrais. In: CONGRESSO FLORESTAL BRASILEIRO, 6. 1990, Campos do Jordão. **Anais...**Campos do Jordão: SBS/SBEF, 1990. P. 113-118.

WIEBKE, N., SEBASTIAN M., ANNA, B., E., ANNA, M. P., HOLGER, D., GÖRAN, E. AND VOLKER,C., R. **Opportunities for the application of advanced remotely-**

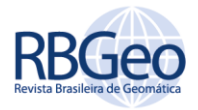

**sensed data in ecological studies of terrestrial animal movement.** Movement Ecology. USA. 2015.

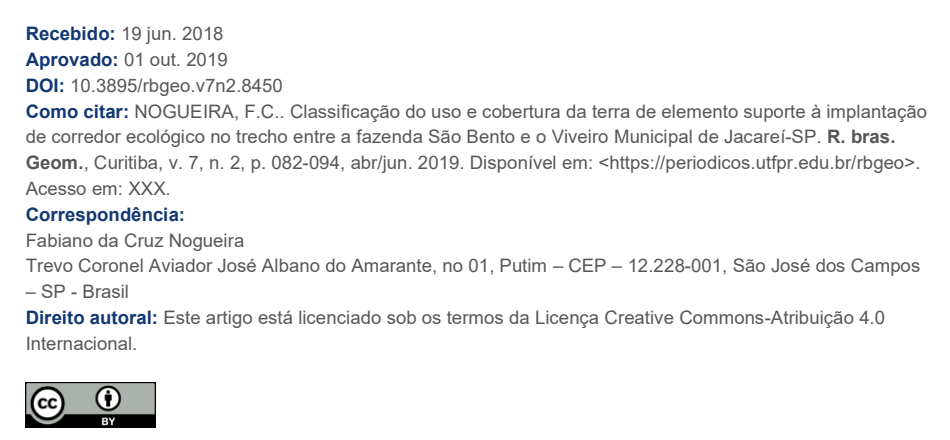